## Tasche mit Textilfarbe gestalten

**Anleitung № 2518**

Schwierigkeitsgrad: Einsteiger

Arbeitszeit: 2 Stunden

Eine **selbst gestaltete Tasche** ist ein Unikat und für viele Anlässe ein sehr persönliches und kreatives Geschenk. Bei der Auswahl der Motive sind keine Grenzen gesetzt. Wir zeigen Ihnen, wie das Bemalen mit einer **Schablone** am besten funktioniert.

So gestalten Sie die Tasche:

Waschen Sie die **Tasche** zuvor ohne Weichspüler. Wichtig ist, dass Sie keine Zusätze wie Weichspüler verwenden, da damit die Farben nicht gut haften. Die **Textilfarbe** ist gebrauchsfertig und kann direkt aus der Flasche verwendet werden. Die Farben sind ebenso untereinander mischbar. Für eine intensive Färbung verwenden Sie die Stoffe trocken. Für eine helle Färbung wird der Stoff angefeuchtet.

Platzieren Sie zunächst eine **Bastelunterlage** in die Tasche, damit es auf der Rückseite nicht durchfärbt. Für eine Umsetzung wie in unserem Beispiel, wird die Tasche erstmal mit einem Pumpzerstäuber angefeuchtet. Bereiten Sie sich eine kleine Schale mit der puren Textilfarbe vor. Tragen Sie die Farbe nun auf die angefeuchteten Stellen auf. Es bildet sich nun ein Farbverlauf. Für eine intensivere Einfärbung tragen Sie von der Textilfarbe weitere Schichten auf, bis Sie ihr Wunschergebnis erzielt haben. Für einen intensiveren Farbverlauf sprühen Sie mit dem Pumpzerstäuber über die Farbe. Nun lassen Sie die Tasche trocknen. Diesen Vorgang können Sie mit einem Haartrockner beschleunigen. Nach der Trocknungszeit können Sie die Texilfarbe ohne Dampf bügelfixieren.

Als nächstes sprühen Sie die**Schablone** mit dem **Haftspray** an und platzieren sie auf die Tasche. Mit einem Pinsel wird die **Textilfarbe** in braun anschließend aufgetragen. Ziehen Sie die Schablone ab, föhnen Sie die Bienen trocken und wiederholen Sie den Vorgang bis Sie die gewünschte Anzahl an Bienen auf Ihrer Tasche befinden.

Für die **Schrift** platzieren Sie zunächst das Graphitpapier auf den Stoff. Das Papier muss mit der Graphitseite auf dem Stoff aufliegen. Darüber legen Sie die ausgedruckte Vorlage und zeichnen die Schriften mit einem Bleistift oder spitzem Gegenstand nach. Mit einem feinen POSCA Marker schreiben Sie das Vorgedruckte nach. Der POSCA Marker wird von links bügelfixiert.

**Info:** Stoffe mit der Textilfarbe können in der Waschmaschine bis max. 90°C gewaschen werden. Stoffe mit**Posca Markern** können in der Waschmaschine nur bis max. 30°C gewaschen werden, da bei einer höheren Temperatur die Schrift oder die Motive nachgezeichnet werden müssten.

**Artikelnummer Artikelname Menge**

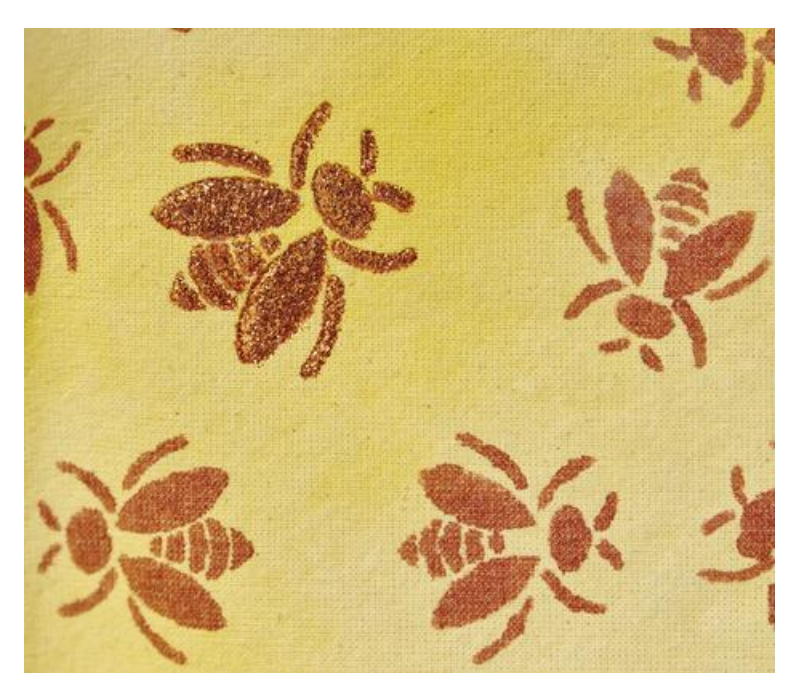

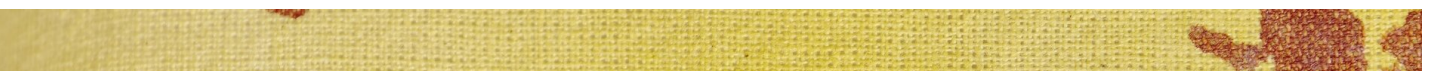

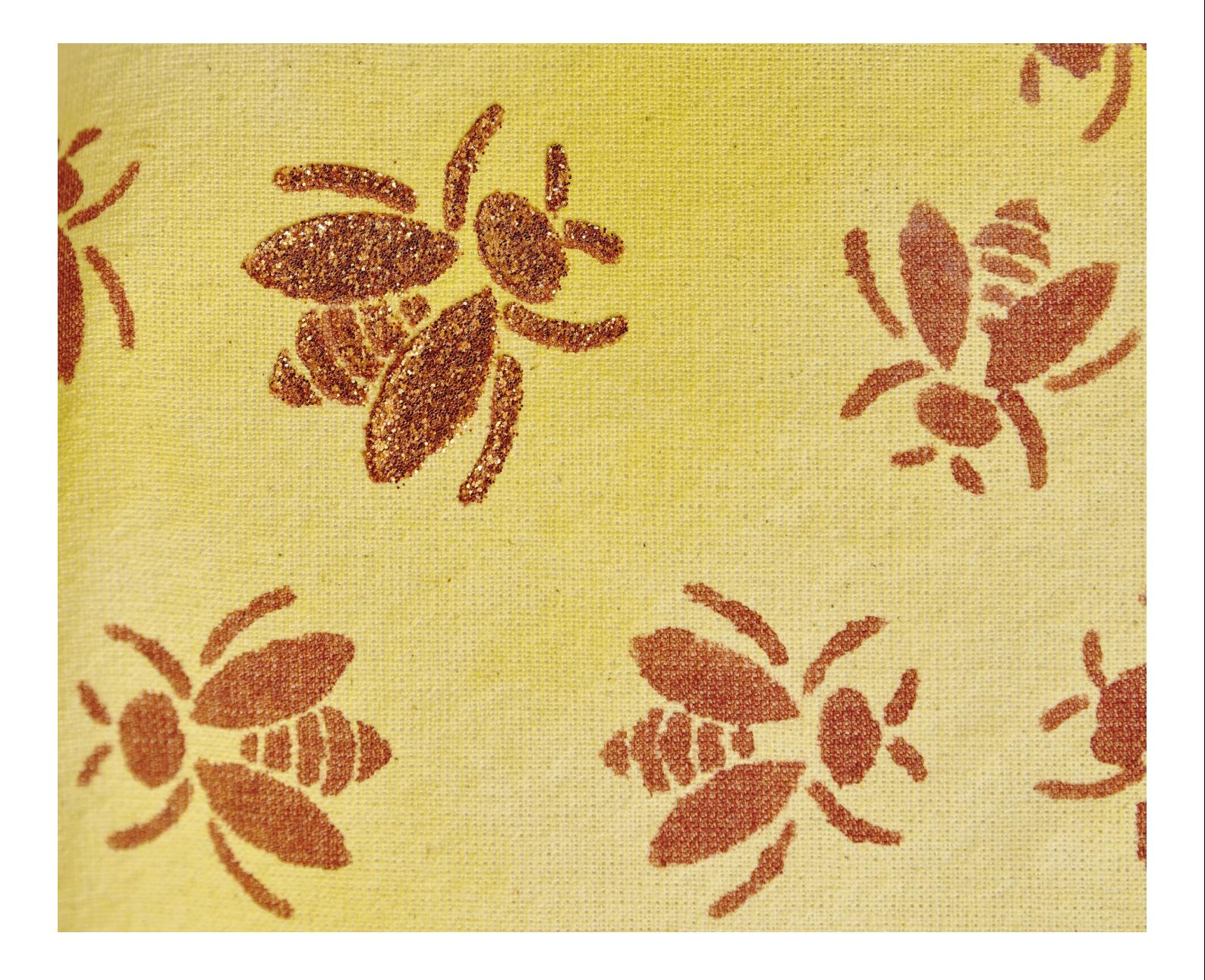